# Scie ´ zka Eulera ˙ **(euler)**

Memory limit: 64 MB Time limit: 1.00 s

Treść zadania nie będzie skomplikowana. Napisz program, który wczyta ze standardowego wejścia opis nieskierowanego grafu prostego i jeżeli istnieje w nim ścieżka Eulera, to wypisze taką ścieżkę.

Gwoli przypomnienia, ścieżka Eulera to taka ścieżka, która rozpoczyna się w wierzchołku tego grafu i przechodzi przez wszystkie jego krawędzie dokładnie jednokrotnie.

## **Wejscie ´**

W pierwszym wierszu standardowego wejścia znajdują się dwie liczby naturalne  $N$  oraz  $M$ , oznaczające odpowiednio liczbę wierzchołków i krawędzi w grafie.

W kolejnych M wierszach znajdują się opisy krawędzi. W  $(i + 1)$ -szym wierszu standardowego wejścia znajdują się dwie liczby naturalne oddzielone pojedynczym odstępem – wierzchołki połączone  $i$ -tą krawędzią.

Możesz przyjąć, że graf podany na standardowym wejściu jest grafem prostym.

### **Wyjscie ´**

Jeżeli w grafie nie istnieje żadna ścieżka Eulera, to wypisz w pierwszym wierszu standardowego wyjścia jedną  $liczbe -1.$ 

W przeciwnym wypadku w pierwszym (jedynym) wierszu standardowego wyjścia wypisz  $(M + 1)$  liczb naturalnych  $a_i$  oznaczających tę ścieżkę, gdzie  $a_1$  oznacza wierzchołek w którym zaczyna się ścieżka,  $a_{m+1}$ koniec tej ścieżki, a każde dwie sąsiednie liczby  $a_i$  i  $a_{i+1}$  oznaczają, że  $i$ -ta krawędź na ścieżce prowadzi z wierzchołka  $a_i$  do wierzchołka  $a_{i+1}$ .

Jeżeli istnieje wiele poprawnych odpowiedzi, wypisz dowolną z nich.

### **Ograniczenia**

 $2 \le N \le 100\,000, 1 \le M \le 200\,000.$ 

#### **Przykład**

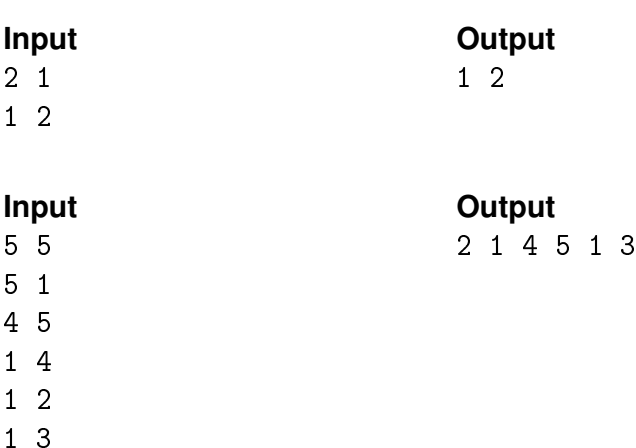